## <u>ิการลาออกและลาพักการศึกษา</u>

- 1. นักศึกษาที่ลงทะเบียนเรียนแล้ว ต้องการลาพักการศึกษาในภาคการศึกษานั้นๆ ขอให้ยื่นคำร้องขอลาพักการศึกษา ก่อนวันสอบไล่ ตามกำหนดปฏิทินการศึกษาแต่ละภาคการศึกษา
- ่ 2. นักศึกษาลาออก จะต้องคำเนินการเวียนหนี้สินถึงหน่วยงานที่เกี่ยวข้องให้ครบทุกขั้นตอนและยื่นคำร้องเวียนหนี้สินพร้อมคำร้อง ิ ลาออก ก่อนวันสอบใล่ตามกำหนดปฏิทินการศึกษาแต่ละภาคการศึกษา

ิดาวน์โหลดแบบฟอร์่ม ้คำร้องขอลาออกจากการเป็นนักศึกษา <u>คำร้องขอลาพักการศึกษา</u>

ึกองทะเบียนและประมวลผล

## ขั้นตอนการขอลาพักการศึกษา(ใช้ระยเวลาประมาณ 35 วันทำการ)

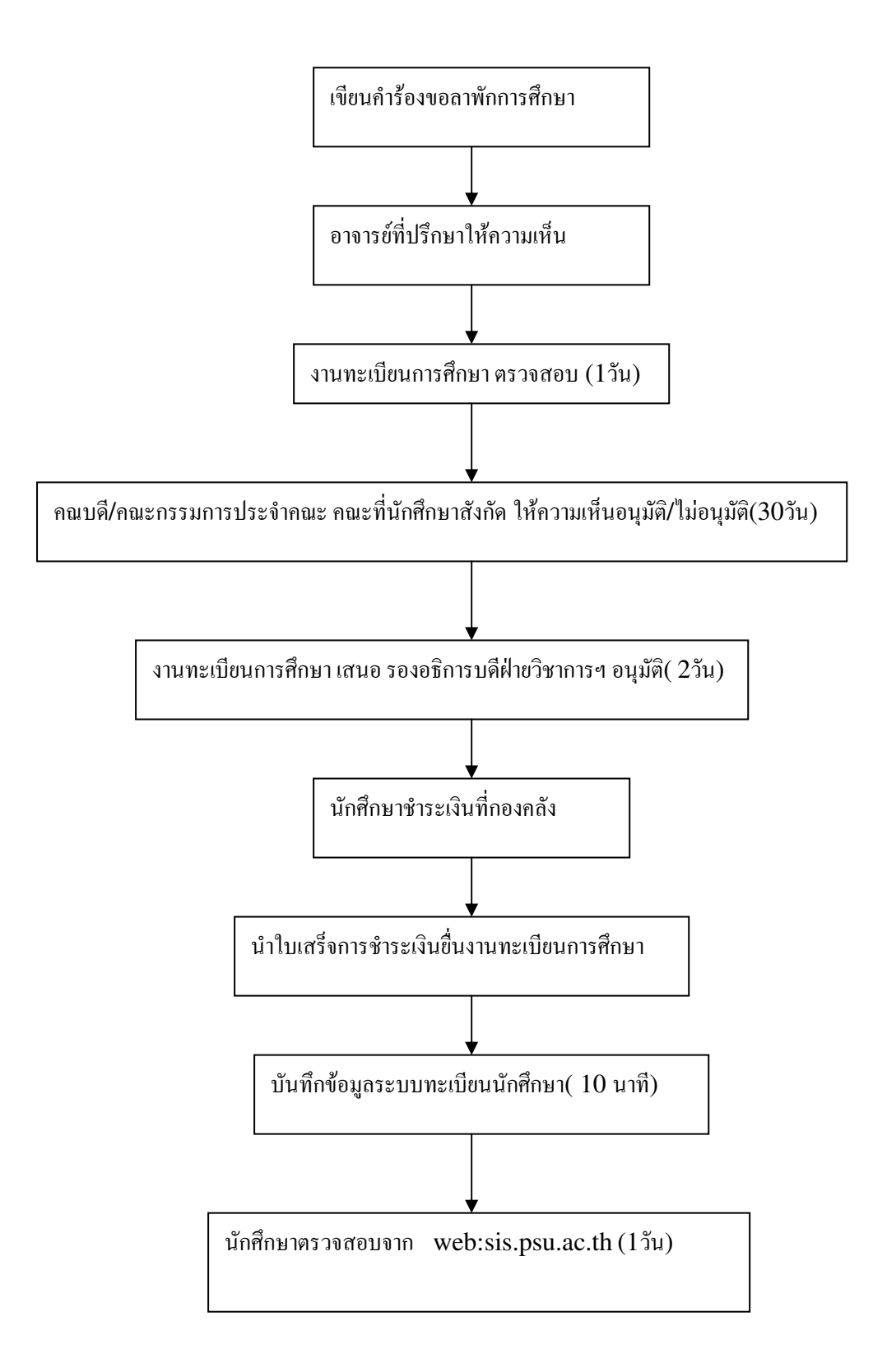